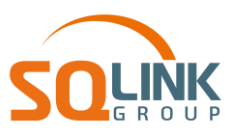

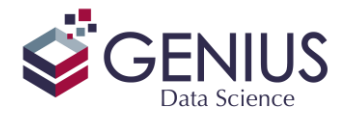

# **סילבוס קורס מבוא לניהול נתונים ויישום ופרקטיקה עם תוכנת Statistics SPSS IBM**

קורס זה הינו יסודי ומקיף . בוגרי הקורס ירכשו מיומנויות קריטיות לשליטה בהפעלת תוכנת Statistics SPSS IBM, כך ש בתום הקורס, המשתתפים יוכלו כבר להתחיל לעבוד כחוקרי נתונים ואנליסטים באמצעות תוכנת SPSS.

משתתפי הקורס יכירו את תפריטי התוכנה ואופן התפעול של תיבות הדו-שיח. בנוסף, הקורס מלווה ומתרגל את שלבי המחקר מבוסס הנתונים. החל בקליטת הנתונים, בדיקת איכותם ו תיאורם ע"י סטטיסטיקה תיאורית וגרפים , המשך בעריכת מניפולציות על הנתונים, כמו יצירת משתנים ומדדים על סמך הנתונים הקיימים, או יצירת קטגוריות לנתונים רציפים, ניתוח סטטיסטי של הנתונים והסקת מסקנות )למשל באמצעות: ניתוחי קשר ומתאם, בחינת ממוצעים עם Test T, ניתוח שונות ANOVA, ורגרסיה ליניארית מרובה( וכלה ביצוא התוצאות והממצאים לפורמטים מקובלים כגון יישומי Office כמו Excel או Word.

בנוסף, משתתפי הקורס יילמדו כיצד ליצור קוד Syntax אותו יוכלו לנהל ולערוך, כך שיהיה להם בסיס מוצק להרחבת היכולות שלהם בעתיד לניהול מתקדם של נתונים, ולניתוחים מורכבים יותר.

### **תוכן הקורס:**

## **שיעור ראשון : מבוא לניהול ושימוש ב- Statistics SPSS א'**

- **מבוא לעבודה עם SPSS:** רקע כללי. הכרת מראה ה- Editor Data. היכרות קובצי התוכנה SAV, SPS ,SPV ,SPWB.
	- **הגדרת משתנים מלאה:** מעבר על כל הגדרות view Variable. היכרות עם רמות מדידה.
	- **פתיחת קבצי נתונים ממקורות שנים:** סוגי הקבצים שניתן לייבא + דוגמאות. ODBC ב- SPSS.
		- **סטטיסטיקה חד משתנית:** הכרות ראשונית עם שיטת עבודה בסיסית.
	- **קידוד משתנים, ויצירת משתנים חדשים:** הפעלת ב- Recode ו- Compute. יישום בהתניות IF.

## **שיעור שני : מבוא לניהול ושימוש ב- Statistics SPSS ב'**

- **קידוד משתנים -המשך:** היכרות עם Binning Visual
- **סטטיסטיקה מרובת משתנים:** המשך היכרות עם שיטות עבודה בסיסיות.
- **תצוגה גרפית:** היכרות ושימוש ביכולות ה- Builder Chart וה- Editor Chart בפלט.
	- **סינון ופיצול תצפיות:** היכרות ושימוש ב- File Split ו- Cases Select.
- **עבודה עם SYNTAX:** למה צריך Syntax והיכרות בסיסית. היכרות עם מסמך ה- Workbook.
	- **עבודה עם OUTPUT:** היכרות עם הפלט, עריכה ויצוא התוצאות.

### **שיעור שלישי : יישום ופרקטיקה ב- Statistics SPSS א'**

- **מונחים בסיסיים בהסקה סטטיסטית:** סטטיסטיקה היסקית, אוכלוסייה ומדגם, מערכי מחקר
	- **בדיקות מקדימות של הנתונים:** מדדים סטטיסטיים ובדיקה לפי סולמות מדידה
		- **עקרונות ההסקה הסטטיסטית:** מהי נורמאליות, השערות, מובהקות
- **מבחני קשר בין משתנים:** צילווח מסולמות מדידה שונים ומדדי קשר חי בריבוע וקרמר, ספירמן, פירסון.
	- **מבחני הבדלים בין קבוצות test-T:** הנחות מבחן, פירוש ממצאים מהפלט )כולל גודל האפקט(.

### **שיעור רביעי : יישום ופרקטיקה ב- Statistics SPSS ב'**

- **ניתוח שונות ANOVA חד-גורמי:** רציונל, הנחות המבחן, פירוש ממצאים מהפלט, Contrast ,Hoc Post.
- **ניתוח שונות ANOVA Univariate דו-גורמי:** רציונל, אינטראקציות, פירוש הממצאים מהפלט, בחינת ממצאי אינטראקציה.
	- **היכרות עם רגרסיה לינארית:** רציונל, הנחות המבחן, חקירת המשתנים והכנה לניתוח.
	- **רגרסיה ליניארית חד משתנית:** כיצד לערוך רגרסיה, פרוש הממצאים מהפלט, הכרת משוואת הניבוי.
- **רגרסיה ליניארית מרובה:** בדיקת הנחות המבחן, פרוש הממצאים מהפלט, שיטות לבדיקת מקדמים, מולטיקולינאריות .

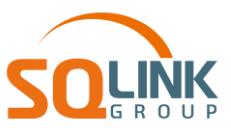

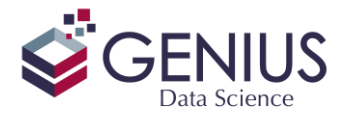

### **קורס מבוא לניהול נתונים יישום ופרקטיקה עם תוכנת Statistics SPSS IBM –טופס רישום**

- חתימה על טופס זה מהווה אישור בקשת רישום לקורס וקבלת התנאים להלן.
	- אישור על השתתפות בקורס ישלח בסמוך למועד קבלת טופס הרישום.
- על המשתתף הקורס להעביר את טופס הרישום חתום ע"י מורשה חתימה מטעם החברה / המזמין.
	- היקף הקורס : 28 שעות אקדמיות (4 ימים) בשעות 09:00 16:00.
		- עלות הקורס היא 5000 ₪ למשתתף + מע"מ.
	- פתיחת הקורס מותנית בכמות משתתפים מינימאלית שתוגדר ע"י חברת ג'ניוס.
- הודעה על ביטול השתתפות בקורס תינתן 10 ימי עבודה מראש ביטול לאחר מועד זה יחייב את המשתתף בעלות מלאה.
	- הקורס יתקיים במשרדי החברה ברמת גן או באתר הדרכה אחר שיוגדר ע"י חברת ג'ניוס.
		- המחיר אינו כולל חניה / ארוחות
			- המחירים אינם כוללים מע"מ.
				- תוקף ההצעה 30 יום.
		- תנאי התשלום: 30 יום ממועד החשבונית.
		- תנאי התשלום ללקוח פרטי: במזומן או העברה בנקאית במועד ההרשמה.

#### **הנני מאשר/ת השתתפות/ם של הנ"ל בקורס:**

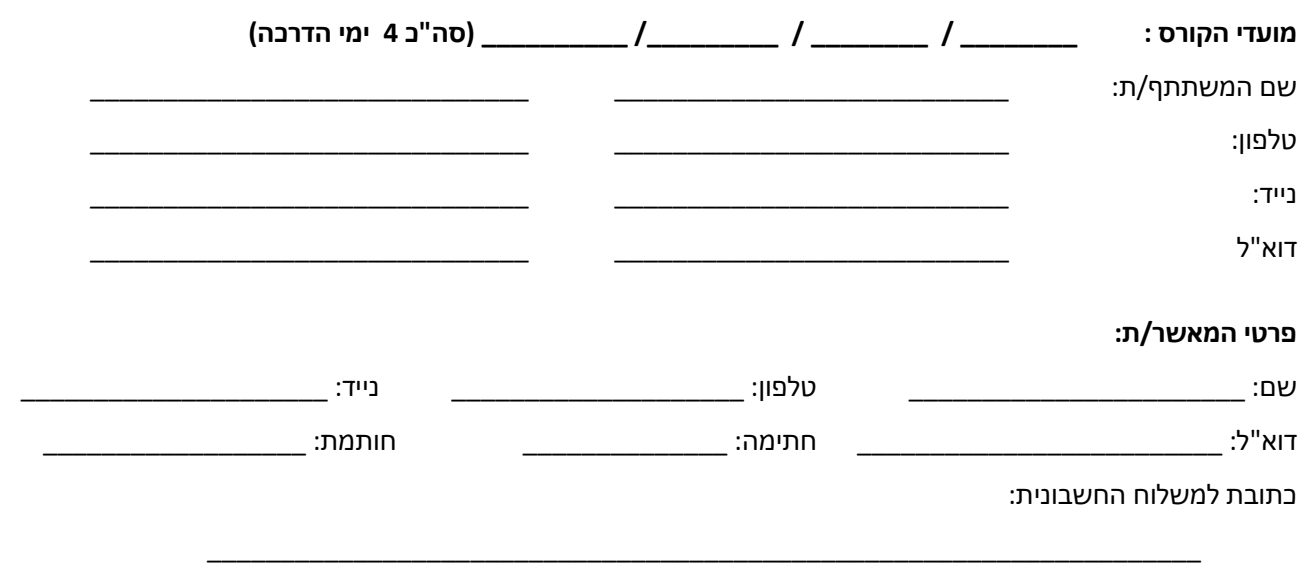

**יש להעביר את טופס הרישום במייל**